# МАОУ СОШ № 61

Подписано цифровой подписью: МАОУ СОШ № 61 DN: 1.2.840.113549.1.9.2=6667009120-662301001-002720559837, email=dzergbuh@rambler.ru,

1.2.643.3.131.1.1=120C303036363637303039313230, 1.2.643.100.3=120B3032373230353539383337,

1.2.643.100.1=120D31303236363031333735323238,

title=Директор, o=МАОУ СОШ № 61, street=УЛ ТИМИРЯЗЕВА,

ДОМ 109, l=Нижний Тагил, st=66 Свердловская область, c=RU, givenName=Лариса Викторовна, sn=Гизенко, cn=МАОУ СОШ №

61 Дата: 2020.12.30 20:52:34 +05'00'

# Приложение к ООП ООО МАОУ СОШ № 61 Приказ от 02.07.2020 № 87

#### *Пояснительная записка*

**Годовая контрольная работа по информатике для 9 класса**

Цель контрольной работы - определение уровня достижения обучающимися предметных результатов обучения.

Задачи:

1. Установить соответствие уровня достижения обучающимися планируемых результатов требованиям ФГОС.

2. Оценить качество организации учебного процесса по предмету.

3. Произвести корректировку условий обучения по учебным предметам. КИМ предназначены для диагностики достижения предметных результатов обучения.

При разработке заданий диагностической работы использовались следующие материалы:

1. Федеральный государственный образовательный стандарт основного общего образования

2. Босова Л.Л. Информатика. Программа для 7-9 классов общеобразовательной средней школы. – М.: БИНОМ. Лаборатория знаний, 2015.

3. Босова Л.Л. Информатика. Учебник для 9 класса.

КИМ направлены на выявление следующих результатов освоения основной образовательной программы:

*выпускник научится:*

• записывать логические выражения составленные с помощью операций «и», «или», «не» и скобок, определять истинность такого составного высказывания, если известны значения истинности входящих в него элементарных высказываний;

• определять количество элементов в множествах, полученных из двух или трех базовых множеств с помощью операций объединения, пересечения и дополнения;

• использовать терминологию, связанную с графами (вершина, ребро, путь, длина ребра и пути), деревьями (корень, лист, высота дерева) и списками (первый элемент, последний элемент, предыдущий элемент, следующий элемент; вставка, удаление и замена элемента);

• описывать граф с помощью матрицы смежности с указанием длин ребер (знание термина «матрица смежности» не обязательно);

• составлять алгоритмы для решения учебных задач различных типов;

• выражать алгоритм решения задачи различными способами (словесным, графическим, в том числе и в виде блок-схемы, с помощью формальных языков и др.);

• определять наиболее оптимальный способ выражения алгоритма для решения конкретных задач (словесный, графический, с помощью формальных языков);

• определять результат выполнения заданного алгоритма или его фрагмента;

• использовать термины «исполнитель», «алгоритм», «программа», а также понимать разницу между употреблением этих терминов в обыденной речи и в информатике;

• выполнять без использования компьютера («вручную») несложные алгоритмы управления исполнителями и анализа числовых и текстовых данных, записанные на конкретном язык программирования с использованием основных управляющих конструкций последовательного программирования (линейная программа, ветвление, повторение, вспомогательные алгоритмы);

• составлять несложные алгоритмы управления исполнителями и анализа числовых и текстовых данных с использованием основных управляющих конструкций последовательного программирования и записывать их в виде программ на выбранном языке программирования; выполнять эти программы на компьютере;

• использовать величины (переменные) различных типов, табличные величины (массивы), а также выражения, составленные из этих величин; использовать оператор присваивания;

• анализировать предложенный алгоритм, например, определять, какие результаты возможны при заданном множестве исходных значений;

• использовать логические значения, операции и выражения с ними;

• записывать на выбранном языке программирования арифметические и логические выражения и вычислять их значения;

• использовать табличные (реляционные) базы данных, выполнять отбор строк таблицы, удовлетворяющих определенному условию.

*выпускник получит возможность:*

• познакомиться с примерами математических моделей и использования компьютеров при их анализе; понять сходства и различия между математической моделью объекта и его натурной моделью, между математической моделью объекта/явления и словесным описанием;

• познакомиться с примерами использования графов, деревьев и списков при описании реальных объектов и процессов;

- создавать программы для решения задач, возникающих в процессе учебы и вне ее;
- познакомиться с задачами обработки данных и алгоритмами их решения;

• познакомиться с понятием «управление», с примерами того, как компьютер управляет различными системами (роботы, летательные и космические аппараты, станки, оросительные системы, движущиеся модели и др.);

• познакомиться с учебной средой составления программ управления автономными роботами и разобрать примеры алгоритмов управления, разработанными в этой среде.

• познакомиться с примерами использования математического моделирования в современном мире.

Диагностическая работа составлена в 4-х вариантах, каждый вариант включает 19 заданий, которые отличаются уровнем сложности и формой.

На выполнение диагностической работы отводится 1 урок (45 минут).

При выполнении работы используются среды программирования КУМИР и Pascal.

#### *Таблица 1*

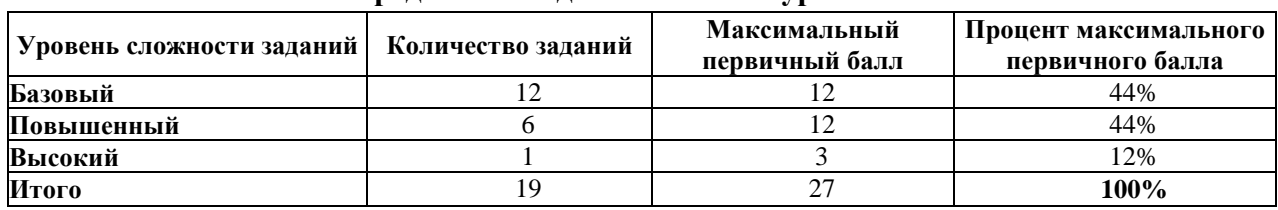

**Распределение заданий КИМ по уровню сложности**

## *Таблица 2*

#### **План контрольно-измерительных материалов**

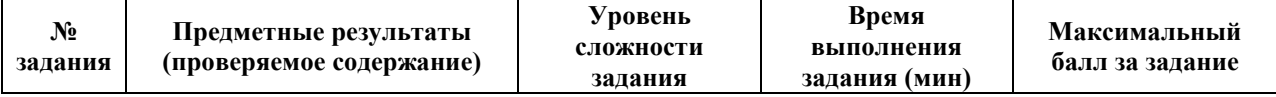

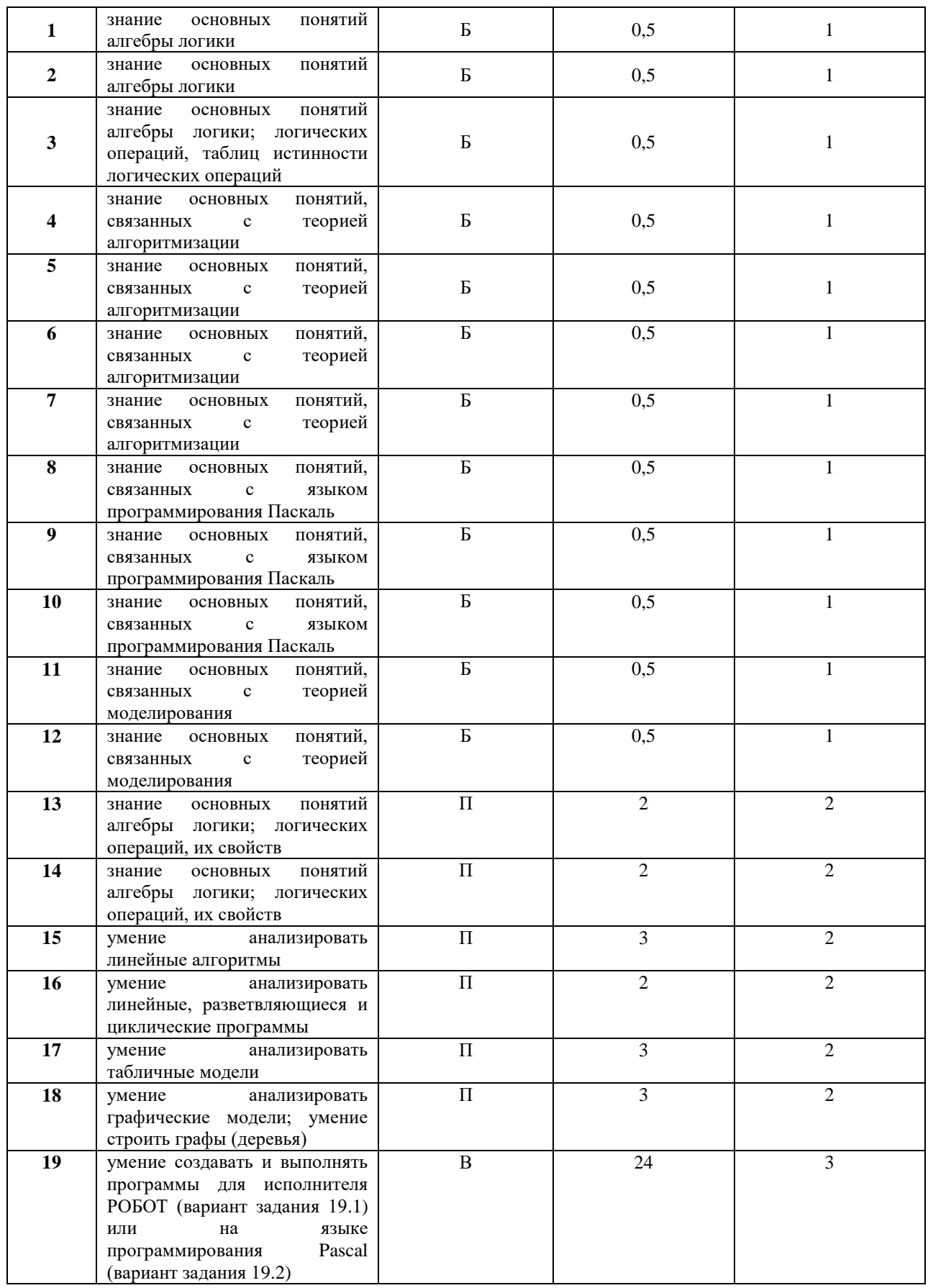

*Таблица 3*

# **Ответы к контрольно-измерительным материалам**

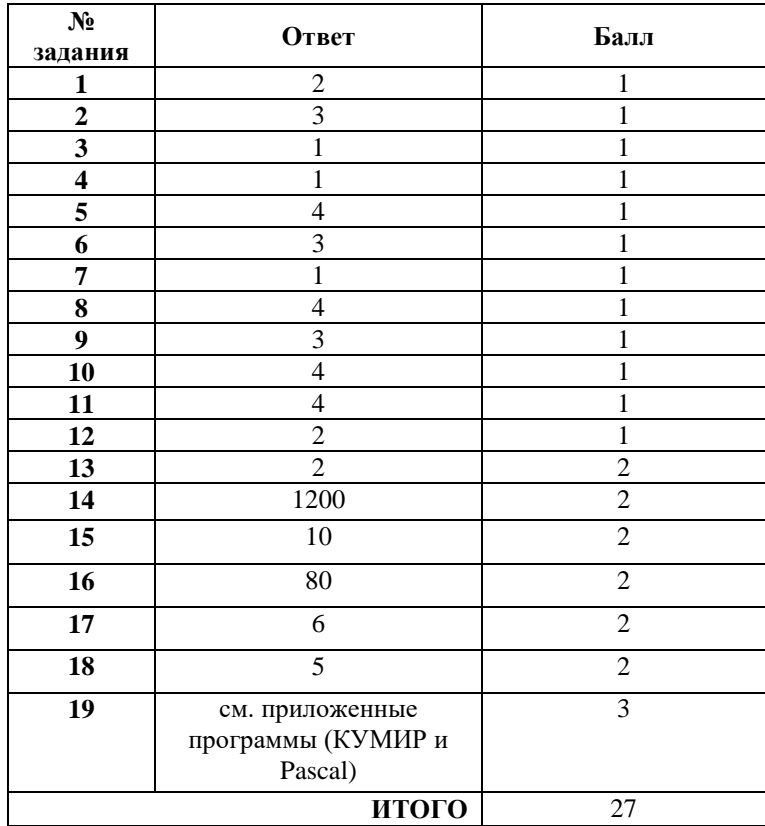

### *Таблица 4*

**Таблица перевода баллов в отметки по пятибалльной шкале**

| Уровень достижения<br>планируемых<br>результатов | Недостаточный | Пониженный | Базовый | Повышенный |
|--------------------------------------------------|---------------|------------|---------|------------|
| Отметка по<br>пятибалльной шкале                 |               |            |         |            |
| Первичные баллы                                  |               | 13-17      | 18-22   | $23 - 27$  |

#### *Инструкция по выполнению контрольной работы*

На выполнение работы по информатике отводится 40 минут.

Работа включает в себя 19 заданий – 12 заданий на выбор правильного ответа (часть 1), 6 заданий, подразумевающих краткий ответ на вопрос (часть 2) и 1 практическое задание, выполняемое на компьютере (часть 3).

Ответы на теоретические задания необходимо записать в полях ответов в тексте работы. В случае записи неверного ответа зачеркните его и запишите рядом новый.

Результатом выполнения практической части должен быть файл, созданный в среде программирования КУМИР (или Паскаль), сохраненный на компьютере.

При выполнении работы не разрешается пользоваться учебником, рабочими тетрадями и другим справочным материалом, а также калькулятором. При необходимости можно пользоваться черновиком. Записи в черновике проверяться и оцениваться не будут.

Советуем выполнять задания в том порядке, в котором они даны. В целях экономии времени пропускайте задание, которое не удаётся выполнить сразу, и переходите к следующему. Если после выполнения всей работы у Вас останется время, то Вы сможете вернуться к пропущенным заданиям. Желаем успеха!

# Годовая контрольная работа по информатике для 9 класса (образец) Часть 1 (выбор правильного ответа)

- 1. Какое предложение не является высказыванием?
- 1. Никакая причина не извиняет невежливость.
- 2. Обязательно стань отличником!
- 3. Рукописи не горят.
- 4.  $1011_2 = 1 \cdot 2^3 + 0 \cdot 2^2 + 1 \cdot 2^1 + 1 \cdot 2^0$
- OTR<sub>et</sub>:
- 2. Какое высказывание является ложным?
- 1. Знаком у обозначается логическая операция ИЛИ.
- 2. Логическую операцию ИЛИ также называют логическим сложением
- 3. Знаком у обозначается логическая операция конъюнкция.
- 4. Дизъюнкцию также называют логическим сложением.

OTR<sub>et</sub>:

3. Для какого символьного выражения истинно высказывание:

## НЕ (первая буква согласная) И НЕ (вторая буква гласная)?

- 1. abcde
- 2. bcade
- 3. babas
- 4. cabab

Ответ:

- 4. Алгоритмом можно считать:
- 1. описание процесса решения квадратного уравнения
- 2. расписание уроков в школе
- 3. технический паспорт автомобиля
- 4. список класса в журнале

## Ответ:

5. Как называется свойство алгоритма, означающее, что данный алгоритм применим к решению целого класса залач:

- 1. понятность
- 2. определенность
- 3. результативность
- 4. массовость

# $OTPPT'$

6. Величины, значения которых меняются в процессе выполнения алгоритма, называются:

- 1. постоянными
- 2. константами
- 3. переменными
- 4. табличными

## Ответ:

7. К какому виду алгоритмов можно отнести алгоритм, схема которого представлена ниже?

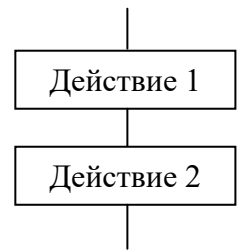

- 1. линейный
- 2. разветвляющийся
- 3. пиклический
- 4. вспомогательный

# Ответ:

8. Какая последовательность символов не может служить именем в языке Паскаль?

- $1. mas$
- $2$  maS1
- $3. d2$
- $4.2d$

# OTR<sub>et</sub>:

9. Для вывода результатов в Паскале используется оператор:

- 1. begin
- 2. readln
- 3. write
- 4. print
- Ответ:

10. Какого оператора цикла не существует в языке Паскаль?

- $1. for$
- 2. while
- 3. repeat
- $4.$ loop
- Ответ:

11. Выберите верное утверждение:

1. модель полностью повторяет изучаемый объект

- 2. один объект может иметь только одну модель
- 3. разные объекты не могут описываться одной моделью
- 4. электрическая схема это модель электрической цепи

Ответ:

12. Расписание движения электропоездов может рассматриваться как пример:

- 1. натурной модели
- 2. табличной модели
- 3. графической молели
- 4. имитационной модели
- Ответ:

# Часть 2 (краткий ответ на вопрос)

13. Найлите наименьшее целое число х, для которого истинно высказывание: HE  $(X < 2)$  II  $(X < 5)$ Ответ:

14. В языке запросов поискового сервера для обозначения логической операции «ИЛИ» используется символ «|», а для логической операции «И» — символ «&».

Запрос Количество страниц

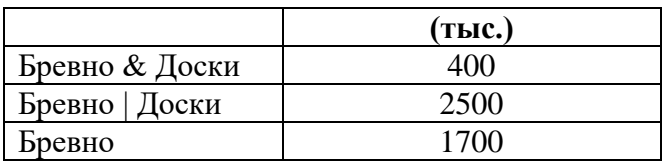

Какое количество страниц (в тысячах) будет найдено по запросу **Доски**? Считается, что все запросы выполнялись практически одновременно, так что набор страниц, содержащих все искомые слова, не изменялся за время выполнения запросов.

# **Ответ:**

**15.** У исполнителя Альфа две команды, которым присвоены номера:

# **1. прибавь 1;**

# **2. умножь на b**

 $(b -$  неизвестное натуральное число;  $b \ge 2$ ).

Выполняя первую из них, Альфа увеличивает число на экране на 1, а выполняя вторую, умножает это

число на b . Программа для исполнителя Альфа — это последовательность номеров команд. Известно,

что программа 11211 переводит число 6 в число 82. Определите значение b. **Ответ:**

**16.** Дан фрагмент программы на языке Паскаль:

# **a:=8;**

**b:=6+3\*a;**

# **a:=b/3\*a;**

Чему равно значение переменной **а** после его выполнения?

# **Ответ:**

**17.** Между населёнными пунктами А, В, С, D, Е построены дороги, протяжённость которых (в километрах) приведена в таблице:

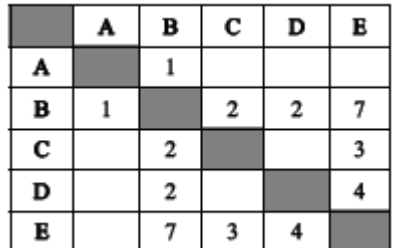

Определите длину кратчайшего пути между пунктами А и E. Передвигаться можно только по дорогам, протяжённость которых указана в таблице. **Ответ:**

**18.** На рисунке — схема дорог, связывающих города А, Б, В, Г, Д, Е, Ж, И, К. По каждой дороге можно двигаться только в одном направлении, указанном стрелкой.

Сколько существует различных путей из города **А в город К, не проходящих через пункт В?**

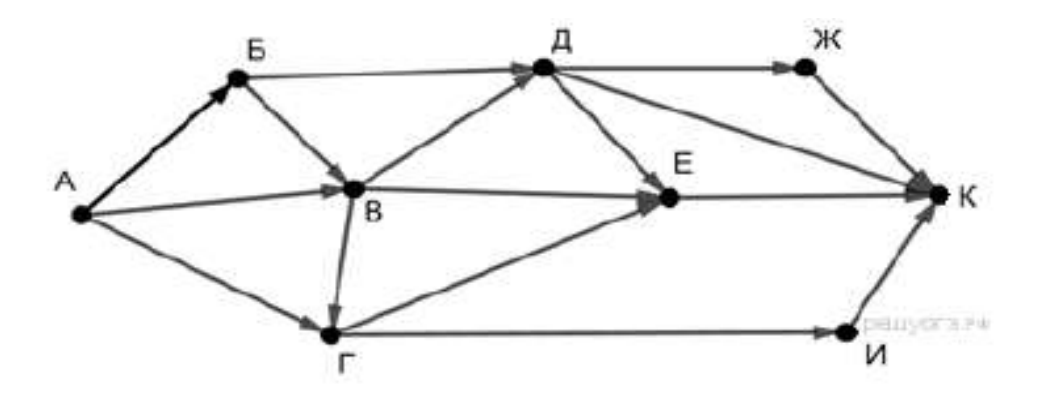

# **Часть 3 (практическая часть)**

Выполните задания в среде программирования КУМИР (вариант задания 19.1) **ИЛИ** на языке программирования Паскаль (вариант задания 19.2).

Созданную программу сохраните на рабочем столе под именем **Фамилия Имя Класс** (где **Фамилия** – фамилия учащегося, **Имя** – имя учащегося, **Класс** – класс, в котором учится учащийся, например 7А).

**19.1.** Исполнитель Робот умеет перемещаться по лабиринту, начерченному на плоскости, разбитой на клетки. Между соседними (по сторонам) клетками может стоять стена, через которую Робот пройти не может.

У Робота есть девять команд. Пять команд – это команды-приказы. Четыре из них управляют перемещениями Робота: **вверх вниз влево вправо**. При выполнении любой из этих команд Робот перемещается на одну клетку соответственно: вверх ↑, вниз ↓, влево ←, вправо →. Если Робот получит

команду передвижения сквозь стену, то он разрушится.

Также у Робота есть команда-приказ **закрасить**, при которой закрашивается клетка, в которой Робот находится в настоящий момент.

Ещё четыре команды – это команды проверки условий. Эти команды проверяют, свободен ли путь для Робота в каждом из четырёх возможных направлений:

#### **сверху свободно, снизу свободно, слева свободно, справа свободно**

Эти команды можно использовать вместе с условием «eсли», имеющим следующий вид: **если условие то**

#### **последовательность команд**

**все**

Здесь условие – одна из команд проверки условия. Последовательность команд – это одна или несколько любых команд-приказов.

Например, для передвижения на одну клетку вправо, если справа нет стенки, и закрашивания клетки можно использовать такой алгоритм:

#### **если справа свободно то**

**вправо**

### **закрасить**

**все**

В одном условии можно использовать несколько команд проверки условий, применяя логические связки и, или, не, например:

**если (справа свободно) и (не снизу свободно) то**

**вправо**

**все**

Для повторения последовательности команд можно использовать цикл «пока», имеющий следующий вид:

### **нц пока условие**

**последовательность команд**

#### **кц**

Например, для движения вправо, пока это возможно, можно использовать следующий алгоритм:

#### **нц пока справа свободно**

#### **вправо**

#### **кц**

#### Выполните задание.

На бесконечном поле имеется стена, состоящая из трёх последовательных отрезков: вправо, вниз, влево. Все отрезки неизвестной длины. Робот находится в клетке, расположенной в нижнем углу, который образуется вторым и третьим отрезком. На рисунке указан один из возможных способов расположения стены и Робота (Робот обозначен буквой «Р»).

Напишите для Робота алгоритм, закрашивающий все клетки, расположенные правее второго отрезка. Робот должен закрасить только клетки, удовлетворяющие данному условию. Например, для приведённого выше рисунка Робот должен закрасить следующие клетки (см. рисунок).

Конечное расположение Робота может быть произвольным. Алгоритм должен решать задачу для бесконечного поля и любого допустимого расположения стен. При исполнении алгоритма Робот не должен разрушиться.

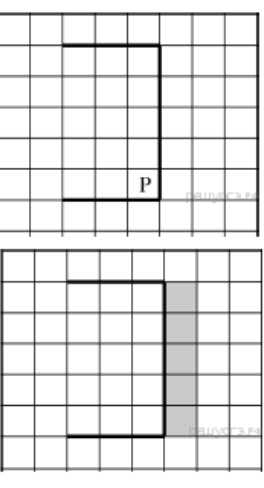

**19.2.** Напишите программу, которая в последовательности натуральных чисел определяет количество чисел, кратных 4, но не кратных 7. Программа получает на вход количество чисел в последовательности, а затем сами числа. В последовательности всегда имеется число, кратное 4 и не кратное 7.

Количество чисел не превышает 1000. Введённые числа не превышают 30 000.

Программа должна вывести одно число: количество чисел, кратных 4, но не кратных 7.